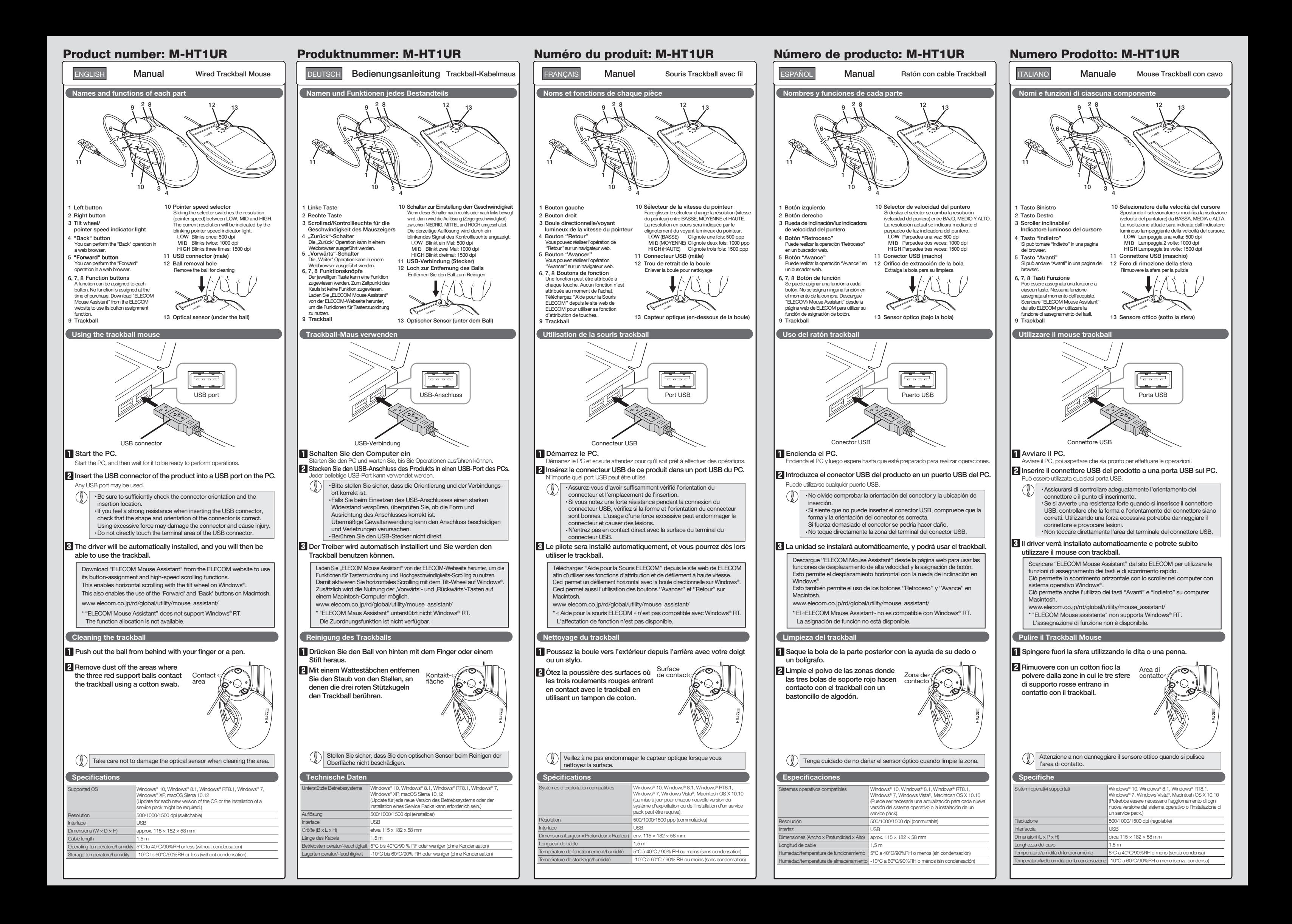

www.elecom.co.jp/global/

Importer EU Contact : Around The World Trading Inc. Afon Building 223, Worthing Road

WEEE Disposal and Recycling Information<br>This symbol means that waste of electrical and<br>electronic equipment (WEEE) should not be<br>disposed as general nousehold waste. WEEE<br>should be treated separately to prevent possible<br>ha

**Responsible party (For FCC matters only)**<br>Around The World Trading Inc.,<br>7636 Miramar Rd #1300, San Diego, CA 92126

Wired Trackball Mouse Manual, Safety precautions, and Compliance with regulations 2nd edition, February 8, 2022 **ELECOM** 

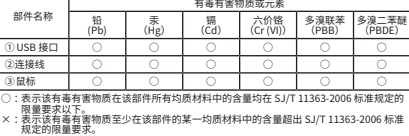

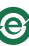

产品中有毒有害物质或元素的名称及含量

Please see the current state of RoHS compliant: 请查看当前的 RoHS 认证状态: Xin tham khảo theo hiện trạng tuân thủ RoHS: www.elecom.co.jp/global/certication/

#### **ELECOM CO., LTD.** nark and name of the manufacturer: Horsham, Reporting the manufacturer: Horsham, R

If a foreign object (water, metal chip, etc.) enters the product. immediately store with product, immediately stop using the product, remove<br>the product from the PC. If you continue to use the<br>product under these conditions, it may cause a fire or electric shock.

 $(English (EN))$ 

©2018 ELECOM Co., Ltd. All Rights Reserved.

 $\triangle$  ELECOM Co., Ltd will have no liability for any loss of data damages, or any other problems that may occur to any devices connected to this product.

- · Unauthorised copying and/or reproducing of all or part of this manual is prohibited.
- · The specifications and appearance of this product may be changed without prior notice for product improvement purposes.
- · When exporting this product, check the export regulations for the country of origin.
- · Windows, Windows Vista and the Windows logo are trademarks of the Microsoft group of companies.
- · Mac OS and Macintosh are trademarks of Apple Inc., registered in the U.S. and other countries.
- · Company names, product names, and other names in this manual are either trademarks or registered trademarks.

A customer who purchases outside Japan should contact the local retailer in the country of purchase for enquiries.<br>In "ELECOM CO., LTD. (Japan)", no customer support is available for enquiries about purchases or usage in/f

- If the product is behaving abnormally, such as by generating heat, smoke, or a strange smell, immediately stop using the product, shut down the PC, and then sufciently check whether the product is generating heat while being careful to avoid being<br>burned. Then, remove the product from the PC . After<br>that, contact the retailer from whom you purchased<br>the product. Continuing to use the product under these conditions may cause a fire or electric shock.
- Do not drop the product or otherwise subject it to impacts. If this product is damaged, immediately stop using it, remove the product from the PC. After that, contact the retailer from whom you purchased the product. Continuing to use the product while it is damaged<br>may cause a fire or electric shock.
- Do not attempt to disassemble, modify or repair this<br>product by yourself, as this may cause a fire, electric roduct by yoursent, as and<br>hock or product damage.
- Do not put this product in fire, as the product may<br>burst, resulting in a fire or injury.
- Do not insert or remove the connector with wet hands. Also, do not make alternations to or forcefully bend the connector.<br>Doing so may cause a fire or electric shock.

#### $\triangle$  CAUTION

#### Safety Precautions

#### WARNING

- occur In an uneven place or a place exposed to vibration
- In a place where a magnetic field is generated (near<br>a magnet, etc.)<br>In a dusty place

This product does not have a waterproof structure. Use and store this product in a place where the product body will not be splashed with water or other liquid. Rain, water mist, juice, coffee, steam or sweat may also cause product damage.

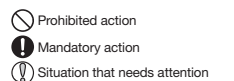

 $\bullet$  In nessun caso, ELECOM Co., Ltd verrà ritenuta respo per la perdita di profitti o danni speciali, conseguenti, indiretti<br>o indennizzi derivanti dall'uso di questo prodotto. e ELECOM Co., Ltd non si assume alcuna responsabilità per la perdita di dati, danni o altri problemi che possono vericarsi a qualsiasi dispositivo collegato a questo prodotto.

- Azione proibita
- Azione Obbligatoria

- Se un corpo estraneo (acqua, trucioli di metallo, ecc.)<br>entra nel prodotto, interrompree immediatamente<br>l'utilizzo del prodotto, rimuovere il prodotto dal PC. Se si<br>continua a utilizzare il prodotto in queste condizioni, s
- Se il prodotto si comporta in modo anomalo, ad esempio genera calore, fumo, o emette uno strano odore, interrompere immediatamente l'utilizzo del prodotto, spegnere il PC e poi controllare adeguatamente se il prodotto sta generando calore facendo attenzione a non bruciarsi. Poi, rimuovere il prodotto dal PC. Dopo di che, contattare il rivenditore dal quale avete acquistato il prodotto. Continuando a utilizzare il prodotto in queste condizioni, si può vericare un incendio o scosse elettriche.
- Non far cadere il prodotto e non sottoporlo a urti.<br>Se il prodotto è danneggiato, interrompere<br>immediatamente l'utilizzo, rimuovere il prodotto dal PC.<br>Dopo di che, contattare il rivenditore dal quale avete<br>acquistato il p
- Non provare a smontare, modificare o riparare questo<br>prodotto da soli, in quanto ciò può causare incendio,<br>shock elettrico o danni al prodotto.
- Non gettare il prodotto nel fuoco, in quanto potrebbe bruciare, provocando incendio o lesioni gravi.
- Non inserire o rimuovere il connettore con le mani bagnate. Inoltre, non effettuare alternanze e non piegare con forza il connettore. Farlo può causare incendio o scossa elettrica.

- Non posizionare il prodotto in uno dei seguenti luoghi: In un'auto esposta alla luce del sole, in un luogo esposto alla diretta luce del sole o in un luogo che diventa molto caldo (vicino a un calorifero, ecc.) In un luogo umido o dove si forma della condensa Su una superficie ondulata o esposta a vibrazioni<br>In un luogo in cui viene generato un campo magnetico (vicino a un magnete, ecc.) • In un luogo polveroso
- Questo prodotto non è dotato di struttura impermeabile.<br>Utilizzare e conservare questo prodotto in un luogo in<br>cui non possa essere schizzato con acqua o altri liquidi.<br>Pioggia, nebbia d'acqua, succo di frutta, caffè, vapo

### $\bigwedge$ ATTENZIONE

Se si ha intenzione di non utilizzare il prodotto per un mese o più, rimuoverlo dal PC.

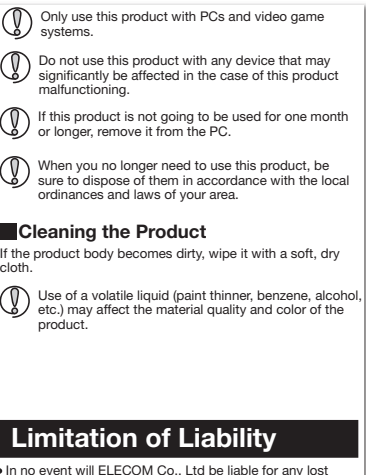

In no event will ELECOM Co., Ltd be liable for any lost<br>profits or special, consequential, indirect, punitive<br>damages arising out of the use of this product.

Do not place this product in any of the following environments: In a car exposed to sunlight, a place exposed to direct sunlight, or a place that becomes hot (around a heater, etc.) In a moist place or a place where condensation may ELECOM Co. Ltd haftet unter keinen Umständen für Verluste<br>oder spezielle, konsequente, indirekte oder strafliche Schäden,<br>die durch die Nutzung des Produkts entstehen. ELECOM Co. haftet nicht für eventuelle Verluste von Daten, Schäden oder andere Probleme mit Geräten, die mit diesem Produkt verbunden sind.

Precauzioni per la Sicurezza

- Bewahren Sie dieses Produkt nicht an folgenden Orten auf: In einem Auto unter Aussetzung von Licht, einem Ort, der dem Sonnenlicht ausgesetzt ist oder einem Ort, der heiß wird (in der Nähe eines Heizkörpers usw) An einem feuchten Ort oder an einem Ort, an dem es zu Kondensation kommt. An einem schiefen Ort oder an einem Ort, wo es zu
- Vibrationen kommen kann. An einem Ort, wo ein Magnetfeld erzeugt wird (neben einem Magnet usw) An einem staubigen Ort
- Dieses Produkt hat keine wasserdichte Struktur.<br>Verwenden und lagem Sie dieses Produkt an einem Ort,<br>an dem der Produktkörper nicht mit Wasser oder<br>anderen Flüssigkeiten bespritzt wird.<br>Regen, Wassernebel, Saft, Kaffee, Da negen, wassemeder, oan, nanee, dan<br>kann ebenfalls zu Produktschäden führ

**(1)** Nutzen Sie dieses Produkt nur mit PCs und

Pulizia del prodotto

Se il prodotto si sporca, pulirlo con un panno morbido e

asciutto.

### **Sicherheitsvorkehrungen**

Situazione che necessita di particolare attenzione

Limitazione di Responsabilità

Action interdite **Action obligatoire** 

Si le produit présente un dysfonctionnement tel que la<br>
production de chaleur de fumée ou une odeur production de chaleur, de fumée, ou une odeur<br>suspecte, arrêtez immédiatement d'utiliser le produit,<br>débranchez le PC, puis vérifiez suffisamment s'il produit<br>de la chaleur tout en évitant de vous faire brûler. Ensuite, retirez le produit du PC. Après cela, contactez le détaillant chez qui vous avez acheté le produit. Si vous continuez à utiliser le produit dans ces conditions, il peut provoquer un incendie ou une électrocution.

N'essayez pas de démonter, modifier ou réparer ce<br>
produit par vous-même ou receile du réparer ce produit par vous-même, car ceci pourrait déclencher un incendie, causer une électrocution ou endommager le produit. Ne pas placer ce produit au feu, car il pourrait exploser, causant un grave incendie ou des blessures. Ne pas insérer ou retirer le connecteur avec les mains<br>
Numides. En outre ne pas foise des sites de la passion humides. En outre, ne pas faire des alternances sur le connecteur ou le plier avec force. Faire ceci peut provoquer un incendie ou une électrocution.

#### $\triangle$ ATTENTION

- **Français (FR)** (C) Ne pas utiliser ce produit avec n'importe quel appareil<br>au cas où il présenterait des dysfonctionnements.<br>**Français (FR)** (Bapañol (ES)
	- Si ce produit ne doit pas être utilisé pendant un mois ou plus, déconnectez-le du PC.
	- Au cas où vous ne souhaiteriez plus utiliser ce produit,<br>assurez-vous de vous en débarrasser conformément à assurez-vous de vous en débarrasser conformément à la législation en vigueur dans votre localité.

U' usage d' un liquide volatile (diluant à peinture, benzène, direction, etc.) peut affecter la qualité du matériau et la alcool, etc.) peut affecter la qualité du matériau et la couleur du produit.

Quando non si utilizza più il prodotto, si raccomanda di smaltirlo secondo le leggi e disposizioni locali.

Non utilizzare questo prodotto con qualsiasi dispositivo che potrebbe venire danneggiato in modo signicativo in caso di malfunzionamento del prodotto. Utilizzare questo prodotto solo con PC e console per videogiochi.

L'utilizzo di un liquido infiammabile (diluenti, benzene,<br>alcool, ecc.) può pregiudicare la qualità del materiale e il<br>colore del prodotto.

Acción prohibida **Acción obligatoria** 

> $\bigcirc$  El uso de un líquido volátil (disolvente, benceno, alcohol, etc.) puede afectar a la calidad del material y el color del etc.) puede afectar a la calidad del material y el color del producto.

This device complies with Part 15 of the FCC Rules. Operation is<br>subject to the following two conditios: (1) this device may not<br>cause harmful interference, and (2) this device must accept any<br>interference received, includ undesired operation.

#### Reinigung des Produkts

Falls der Produktkörper schmutzig wird, wischen Sie es mit einem weichen und trockenen Tuch ab.

Die Nutzung von flüchtigen Flüssigkeiten (Farbverdünner,<br>Benzol, Alkohol usw) kann die Materialqualität und die<br>Farbe des Produkts verändern.

Untersagte Handlung **O** Unbedingte Handlung Geben Sie hierbei Acht

#### $A$  ACHTUNG

Wenn ein Fremdkörper (Wasser, Metallsplitter usw.) in<br>das Produkt eindringt, brechen Sie die Verwendung des<br>Produkts sofort ab und entfernen Sie das Produkt vom<br>PC. Wenn Sie das Produkt unter diesen Bedingungen weiter verwenden, kann dies zu einem Brand oder Stromschlag führen.

Wenn Sie dieses Produkt nicht mehr benötigen, entsorgen Sie es gemäß den örtlichen Vorschriften und Gesetzen in Ihrer Region.

#### **Haftungsbegrenzung**

- Verwenden Sie dieses Produkt nicht bei Geräten, die bei einer Fehlfunktion des Produkts erheblich beeinträchtigt werden könnten.
- Falls dieses Produkt einen Monat oder länger nicht verwendet wird, entfernen Sie es vom PC.

Si un corps étranger (de l'eau, un copeau de métal, etc.) entre dans le produit, arrêtez immédiatement d'utiliser le produit, déconnectez le produit du PC. Si vous<br>produit, déconnectez le produit du PC. Si vous continuez à utiliser le produit dans ces conditions, il peut provoquer un incendie ou une électrocution.

Ne pas laisser tomber le produit ou encore le soumettre aux impacts. Si ce produit est endommagé, cessez immédiatement de l'utiliser, retirez-le du PC. Après cela, contactez le détaillant chez qui vous avez acheté le produit. Si vous continuez à utiliser le produit dans ces conditions, il peut provoquer un incendie ou une électrocution.

AVERTISSEMENT

Ce produit n'a pas une structure imperméable à l'eau. Utilisez et conservez ce produit dans un endroit où le corps du produit ne sera pas éclaboussé par de l'eau ou sorpe du predui.<br>un autre liquide. La pluie, les brumes d'eau, du jus, du café, de la vapeur ou de la sueur peuvent aussi causer des dommages au produit.

### $\bigcirc$  N'utilisez ce produit qu'avec des systèmes pour PC et ieu vidéo.

ELECOM Co., Ltd n'assumera aucune responsabilité pour toute perte de données, dommages, ou tout autre problème qui pourrait survenir sur les appareils connectés à ce produit.

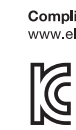

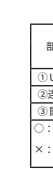

#### Precauciones de seguridad

#### Nettoyage du produit

Si le corps du produit est sale, nettoyez-le avec un chiffon doux et sec.

Situation nécessitant une attention

#### Limitations de responsabilité

**E**n aucun cas ELECOM Co., Ltd ne sera tenu pour<br>responsable des bénéfices perdus ou spéciaux, co responsable des bénéfices perdus ou spéciaux, consécutifs,<br>indirects, des dommages-intérêts punitifs découlant de<br>l'utilisation de ce produit.

Ne pas placer ce produit dans l'un des environnements suivants : Dans une voiture ou des endroits exposés au soleil, ou un emplacement qui tend à être chaud (auprès d'un

Consignes de sécurité

radiateur, etc.) Dans un endroit humide ou un lieu où la condensation pourrait se produire Sur une surface inégale ou un endroit exposé aux vibrations Dans un endroit où un champ magnétique est généré (près d'un aimant, etc.) Dans un endroit poussiéreux

- En ningún caso ELECOM Co., Ltd se responsabilizará de ninguna pérdida de benecios, o daño especial, resultante, indirecto, o punitivo derivado del uso de este producto.
- ELECOM Co., Ltd no se responsabilizará de ninguna pérdida de datos, daños, o cualquier otro problema que pueda ocurrir a cualquier dispositivo conectado a este producto.

Limpieza del producto

Si se ensucia la carcasa del producto, límpiela con un paño seco y suave, etc.

Situación que necesita atención

#### ADVERTENCIA

- Si se introduce un objeto extraño en el producto (agua, astilla de metal, etc.) deje de utilizar el producto<br>inmediatamente, extraïga el receptor del PC, retire el<br>producto del PC. Si continúa utilizando el producto en<br>est
- Si el producto se comporta de forma anormal, como<br>por ejemplo genera calor, humo o un olor extraño, deje<br>de usar el producto inmediatamente, apague el PC y a<br>continuación compruebe si el producto genera calor<br>teriendo cuid Si continúa utilizando el producto en estas condiciones, puede provocar un incendio o una descarga eléctrica.
- No deje caer el producto ni lo someta a impactos.<br>Si este producto está dañado, deje de usarlo<br>inmediatamente, retire el producto del PC. Después de<br>eso, póngase en contacto con el distribuidor donde<br>compró el producto. Si descarga eléctrica.
- No intente desarmar, modificar o reparar este producto<br>usted mismo, ya que podría provocar un incendio,<br>descarga eléctrica o dañar el producto.
- No arroje este producto al fuego, ya que podría explotar y provocar un incendio o lesiones.
- No inserte ni retire el conector con las manos mojadas. Además, no realice modicaciones ni doble a la fuerza el conector. Si lo hace, se podría producir un incendio o una
- descarga eléctrica

#### A PRECAUCIÓN

#### Limitación de responsabilidad

- En un automóvil expuesto a la luz del sol, en un lugar expuesto a la luz directa del sol, o en un lugar que se caliente (cerca de una estufa, etc.). En un lugar húmedo o en un lugar donde se pueda
- formar condensación.<br>Sobre una superficie desigual o en un lugar expuesto a<br>las vibraciones.
- 
- En un lugar donde se genere un campo magnético (cerca de un imán, etc.). En un lugar polvoriento.
- 
- Este producto no dispone de estructura impermeable. Utilice y almacene este producto en un lugar donde la carcasa del producto no se salpique con agua u otro líquido. La lluvia, vapor de agua, zumo, café, vapor o sudor también puede causar daños al producto.

#### Compliance status

www.elecom.co.in/global/certification/

## MSIP-REM-ELJ-M-HT1UR

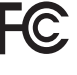

No coloque este producto en ninguno de los siguientes entornos:

- Sólo use este producto con ordenadores y sistemas de videojuegos.
- No use este producto con cualquier dispositivo que pueda verse afectado signicativamente en caso de mal funcionamiento de este producto.
- Si no se va a utilizar este producto durante un mes o más, retírelo del PC.
- Cuando ya no necesite usar este producto, no olvide<br>desecharlo en conformidad con las regulaciones y leve desecharlo en conformidad con las regulaciones y leyes locales de su zona.

In order to make improvements to this product, the design and specifications are subject to change without prior notice.

**Italiano (IT)**

#### Avviso

**Deutsch (DE)**

- Falls sich das Produkt unnormal verhält, z. B. durch<br>Hitzeentwicklung, Rauchentwicklung oder einen<br>ungewöhnlichen Geruch, schalten Sie das Produkt<br>sofort aus, fahren den PC herunter und überprüfen Sie<br>ausreichend, ob das P Sie darauf achten, dass Sie sich nicht verbrennen. Dann entfernen Sie das Produkt vom PC. Kontaktieren Sie anschließend den Verkäufer, von dem Sie das Produkt erworben haben. Falls Sie das Produkt unter diesen Bedingungen weiter verwenden, kann dies zu einem Brand oder Stromschlag führen.
- Lassen Sie das Produkt nicht fallen und setzen Sie es keinen anderen Schlägen aus. mooden zie zie.<br>Keinen anderen Schlägen aus.<br>Falls dieses Produkt beschädigt ist, hören Sie sofort auf,
- es zu verwenden, und entfernen Sie das Produkt vom PC. Kontaktieren Sie anschließend den Verkäufer, von dem Sie das Produkt erworben haben. Wenn Sie das Produkt weiterhin verwenden, während es beschädigt ist, kann es zu einem Brand oder Stromschlag kommen.
- Versuchen Sie nicht, dieses Produkt selbstständig<br>auseinander zu nehmen zu sodern oder auseinander zu nehmen, zu ändern oder zu reparieren,<br>da es dadurch zu einem Brand, Elektroschock oder zu<br>Schäden am Produkt kommen kann.
- Setzen Sie dieses Produkt nicht Feuer aus, da es platzen kann, was zu einem Brand oder einer Verletzung führen kann.
- Den Stecker nicht mit nassen Händen einstecken oder<br>entfernen. Nehmen Sie keine Veränderungen am<br>Stecker vor und verbiegen Sie ihn nicht gewaltsam.<br>Dies kann zu einem Brand oder Stromschlag führen.

#### $\bigwedge$ ACHTUNG

[elecomus.com](https://elecomus.com/web/)

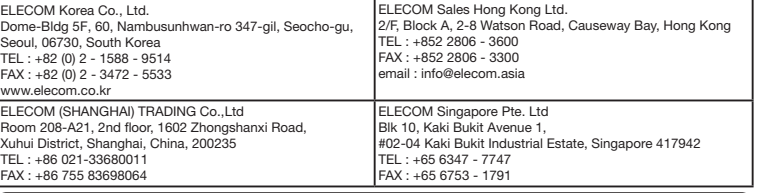

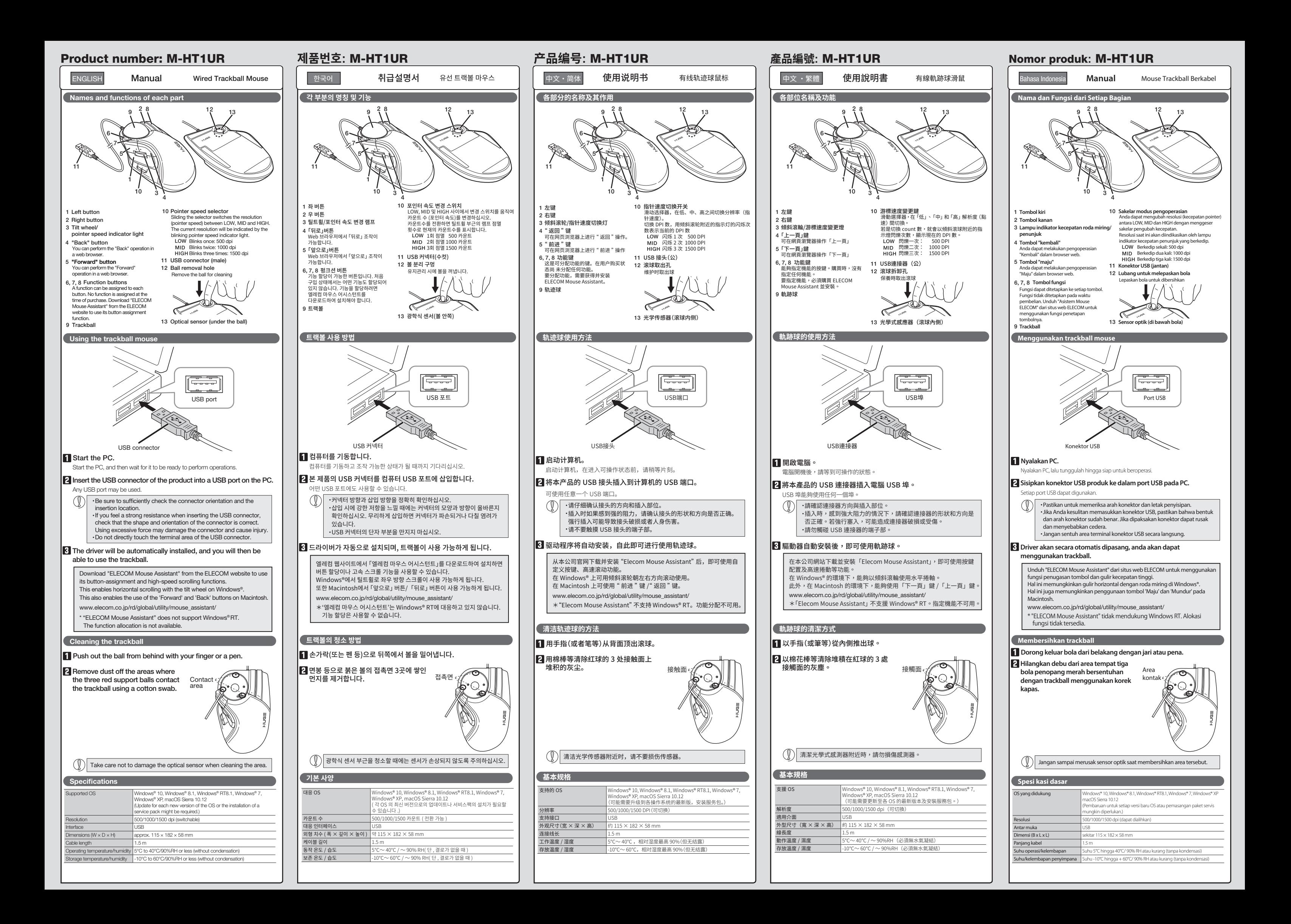

#### **ELECOM CO., LTD.** www.elecom.co.jp/global/

Wired Trackball Mouse Manual, Safety precautions, and Compliance with regulations 4th edition, February 8, 2022 **ELECOM** 

### Trademark and name of the manufacturer:

©2018 ELECOM Co., Ltd. All Rights Reserved.

- · Unauthorised copying and/or reproducing of all or part of this manual is prohibited.
- · The specifications and appearance of this product may be changed without prior notice for product improvement purposes.
- 
- · When exporting this product, check the export regulations for the country of origin. · Windows, Windows Vista and the Windows logo are trademarks of the Microsoft group of companies.
- · Mac OS and Macintosh are trademarks of Apple Inc., registered in the U.S. and other countries.
- · Company names, product names, and other names in this manual are either trademarks or registered trademarks.

A customer who purchases outside Japan should contact the local retailer in the country of purchase for enquiries.<br>In "ELECOM CO., LTD. (Japan)", no customer support is available for enquiries about purchases or usage in/f

- 
- 
- 
- 如果使用油漆稀釋液、溶劑、酒精等揮發性液體,有可<br>能導致變質或變色。
- ELECOM Co., Ltd. 對因使用本產品造成的特殊損失、結果性 損失、間接損失、懲罰性損失或所損失利益的賠償均不承擔 任何責任。
- ELECOM Co., Ltd.不對連線到本產品的裝置中可能發生的資料 丟失、出錯或其他問題做出任何擔保。

#### Compliance status

www.elecom.co.jp/global/certification/

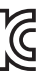

- 暖氣周邊等高溫場所<br>潮溼的地方、容易凝結水氣的地方<br>不平坦的地方、產生震動的地方
- 
- 磁鐵附近等磁場範圍內 灰塵多的地方
- 本產品並不防水。使用或存放時請避開會潑到水等液體 的地方。
- 雨滴、水花、果汁、咖啡、蒸汽、汗水等都有可能造成 故障。
- 請勿使用於電腦、遊戲機用的滑鼠之外的用途。

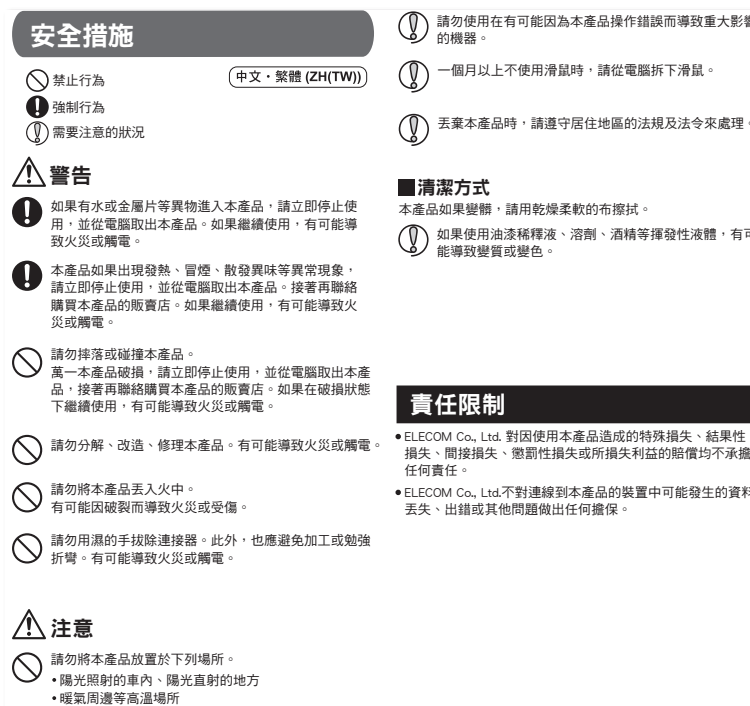

### 請勿使用在有可能因為本產品操作錯誤而導致重大影響 的機器。

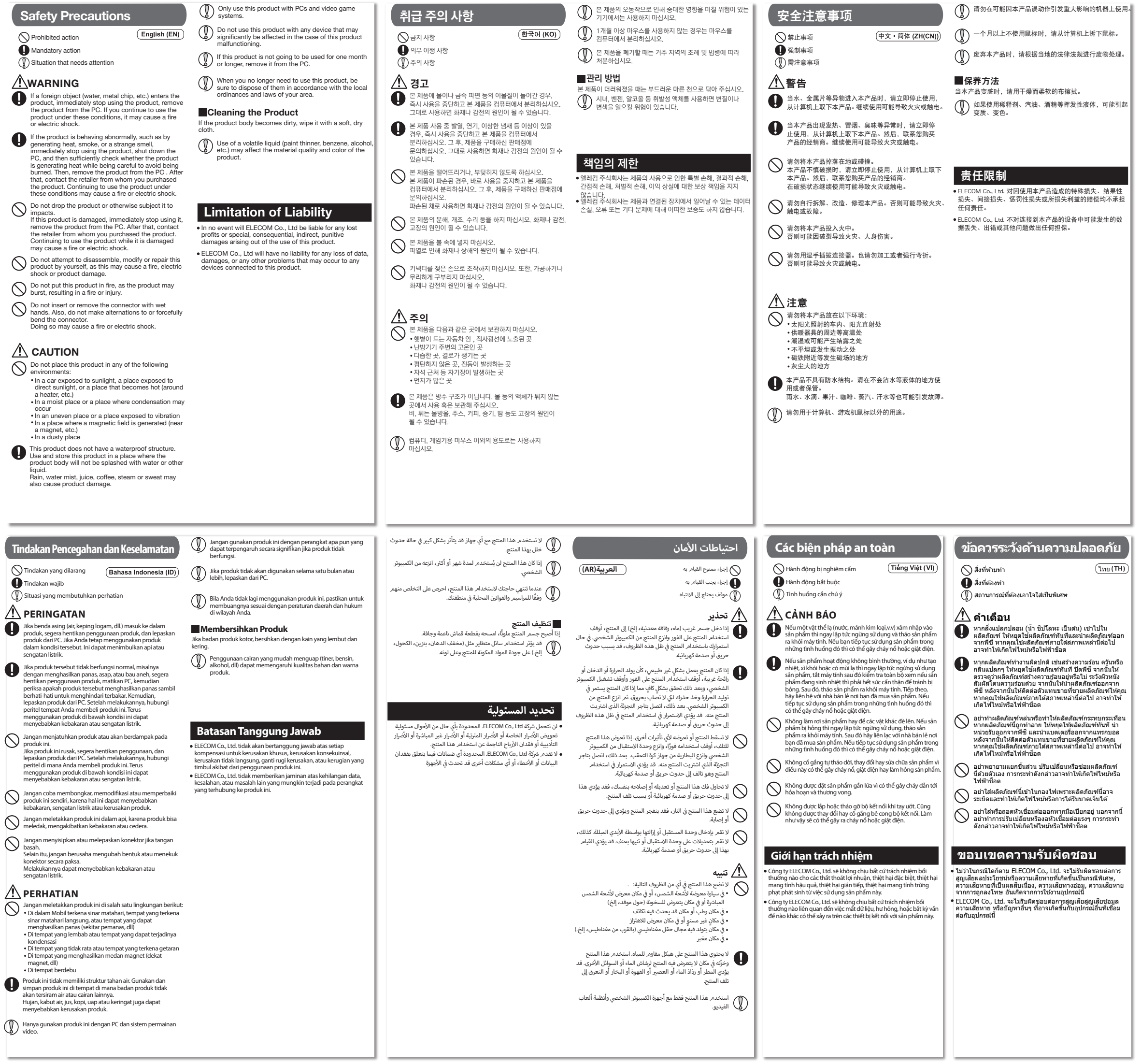

# Importer EU Contact : Around The World Trading Inc. Afon Building 223, Worthing Road Horsham, RH12 1TL, United Kingdom

部件名称

# MSIP-REM-ELJ-M-HT1UR

This device complies with Part 15 of the FCC Rules. Operation is<br>subject to the following two conditios: (1) this device may not<br>cause harmful interference, and (2) this device must accept any<br>interference received, includ

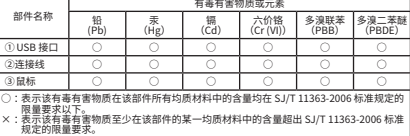

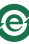

Please see the current state of RoHS compliant:<br>请查看当前的 RoHS 认证状态:<br>Xin tham khảo theo hiện trạng tuân thủ RoHS:<br>www.elecom.co.jp/global/certification/

产品中有毒有害物质或元素的名称及含量

In order to make improvements to this product, the design and

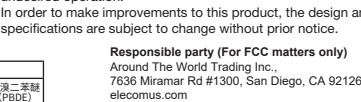

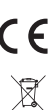

WEEE Disposal and Recycling Information<br>This symbol means that waste of electrical and<br>electronic equipment (WEEE) should not be<br>disposed as general nousehold waste. WEEE<br>should be treated separately to prevent possible<br>ha

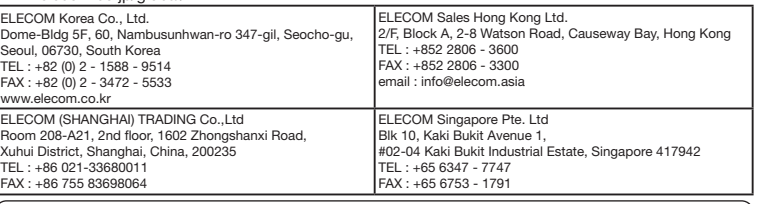